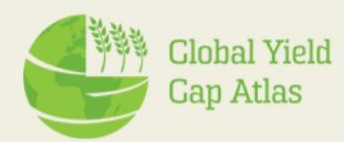

# **Technology Extrapolation Domains (TEDs)**

**Tool tutorial**

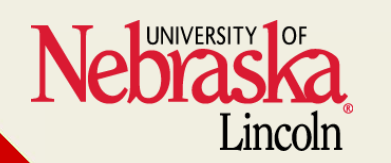

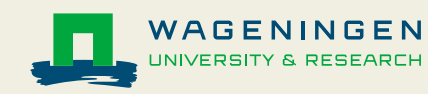

## **TED justifications**

- Traditional agricultural research is mostly conducted at specific locations.
- It's a challenge to interpret results and upscale them to larger spatial scales
- TEDs classify sites based on key climate and soil factors that govern crop yield.
- Concept was developed in the context of the Global Yield Gap Atlas project.
- TEDs have been developed for the Unites States (US) and sub-Saharan Africa.

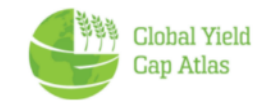

### **TED applications**

• If you are a farmer:

View results of product trials to see if trials were conducted in regions with similar climate and soils to yours.

• If you conduct ag research:

You might want to consider conducting research in a variety of TEDs to capture varying climate and soil conditions and represent well the main crop producing areas and/or those where your product is expected to deliver the largest impact.

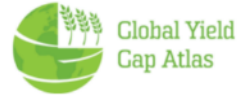

#### **TED interactive tool website**

## <https://www.toolted.org/>

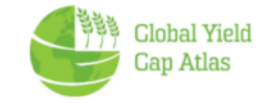

#### **Access TED interactive tool via GYGA**

#### From GYGA Homepage, click on GYGA data -> Technology extrapolation domain

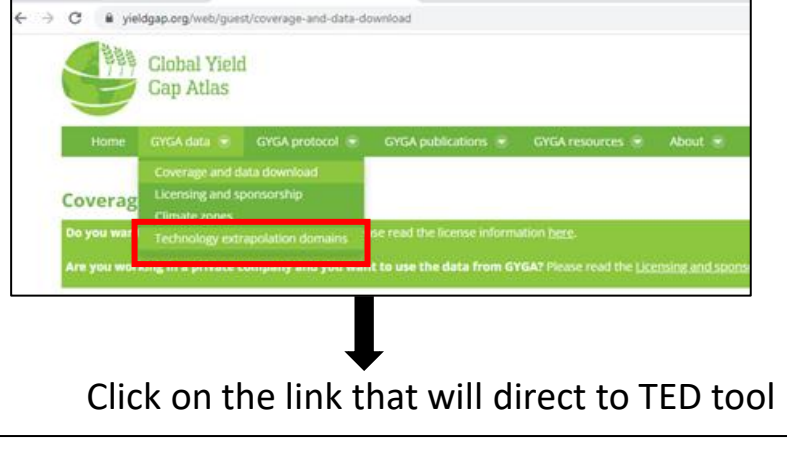

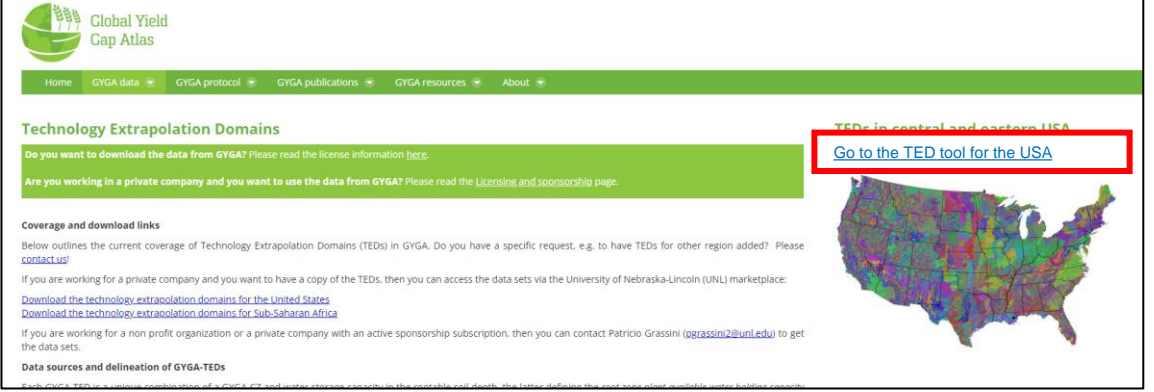

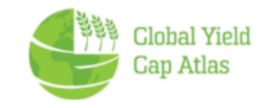

#### **Components of TEDs**

## **Unique TED = CZ + RZWHC**

#### **Climate Zones (CZ)**

- **Growing degree days (GDD)**
- **Aridity index (AI)**
- **Temperature seasonality (TS)**

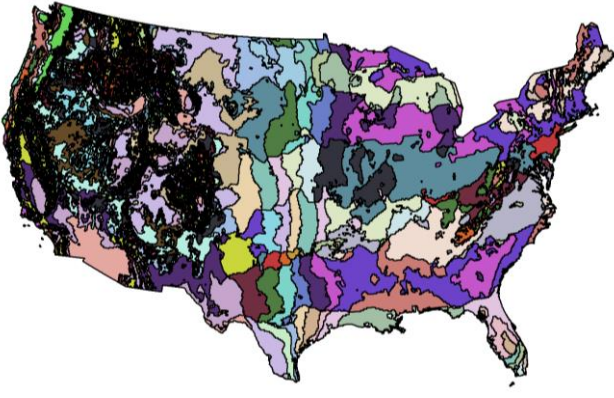

#### **Soil water storage capacity**

• **Root-zone water holding capacity (RZWHC)**

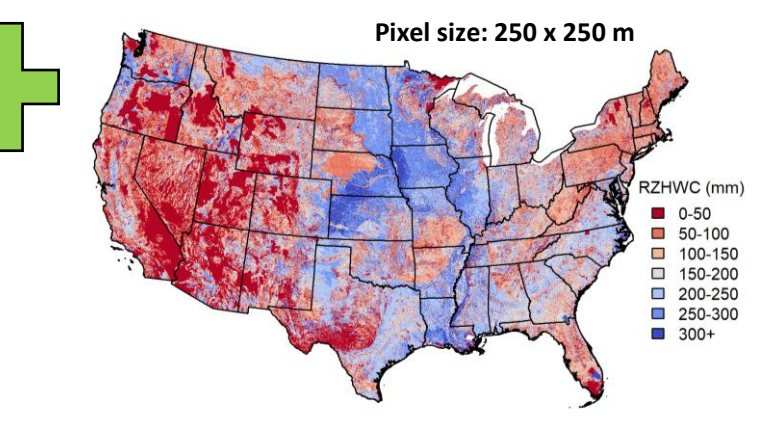

**Source: van Wart et al.(2013) Source: gSSURGO, USDA-NRCS**

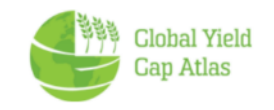

**Values of TEDs based on components**

## **TED = CZ + RZWHC**

**Each number is a code associated with a specific range of climatic and soil conditions.** 

**Example TED value: 604803 RZWHC AI GDD TS**

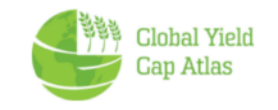

#### **TED interactive tool**

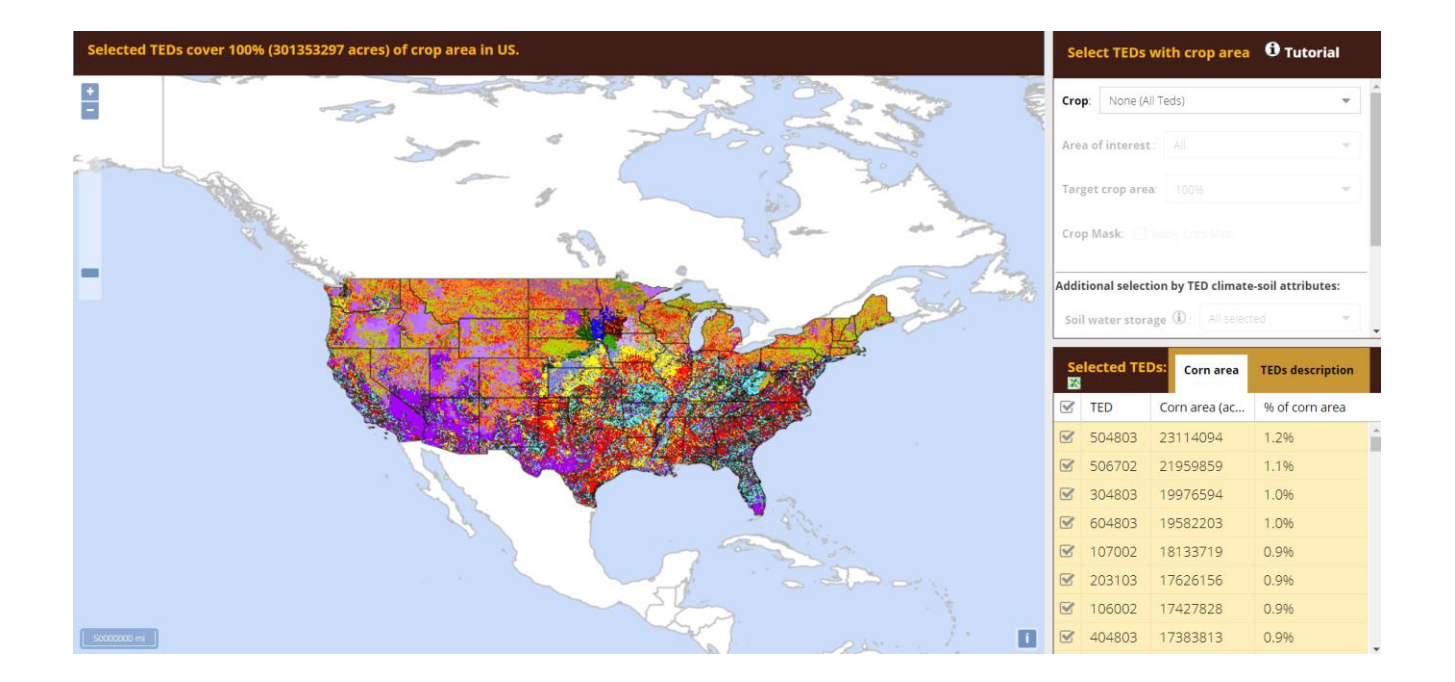

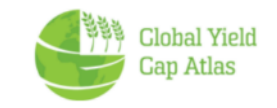

#### **TED Tool layout**

#### **TED selection menu**

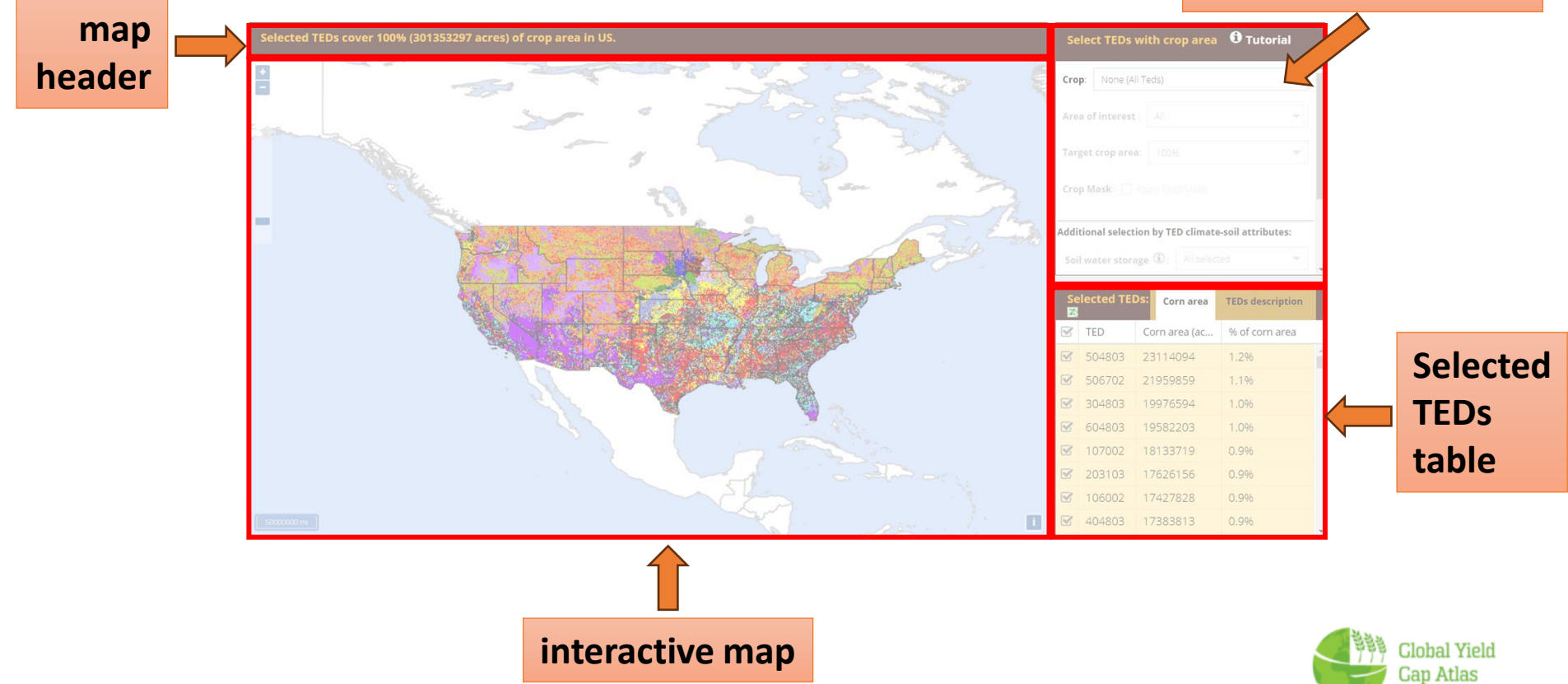

#### **TED selection menu**

#### **For each crop, users can select areas to display based on:**

- 1. Crop
- 2. Area of interest
- 3. Target crop area
- 4. Actual crop producing areas (crop mask)
- 5. TED climate-soil attributes
	- Soil water storage
	- Growing degree days
	- Aridity Index
	- Temperature seasonality

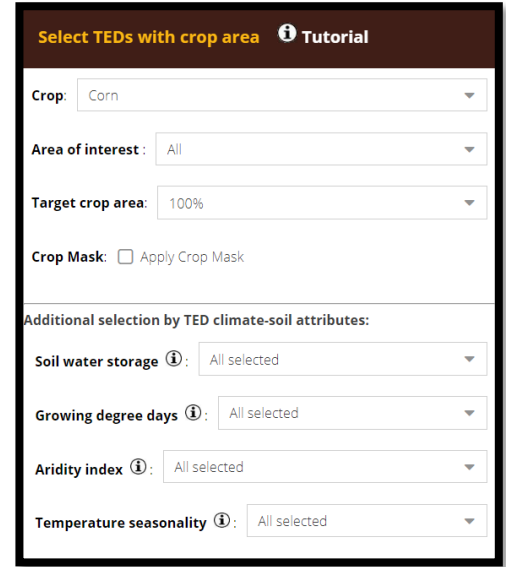

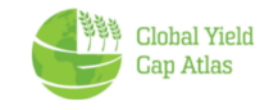

### **1. Select Crop**

The first step is crop selection. This enables the other selection options.

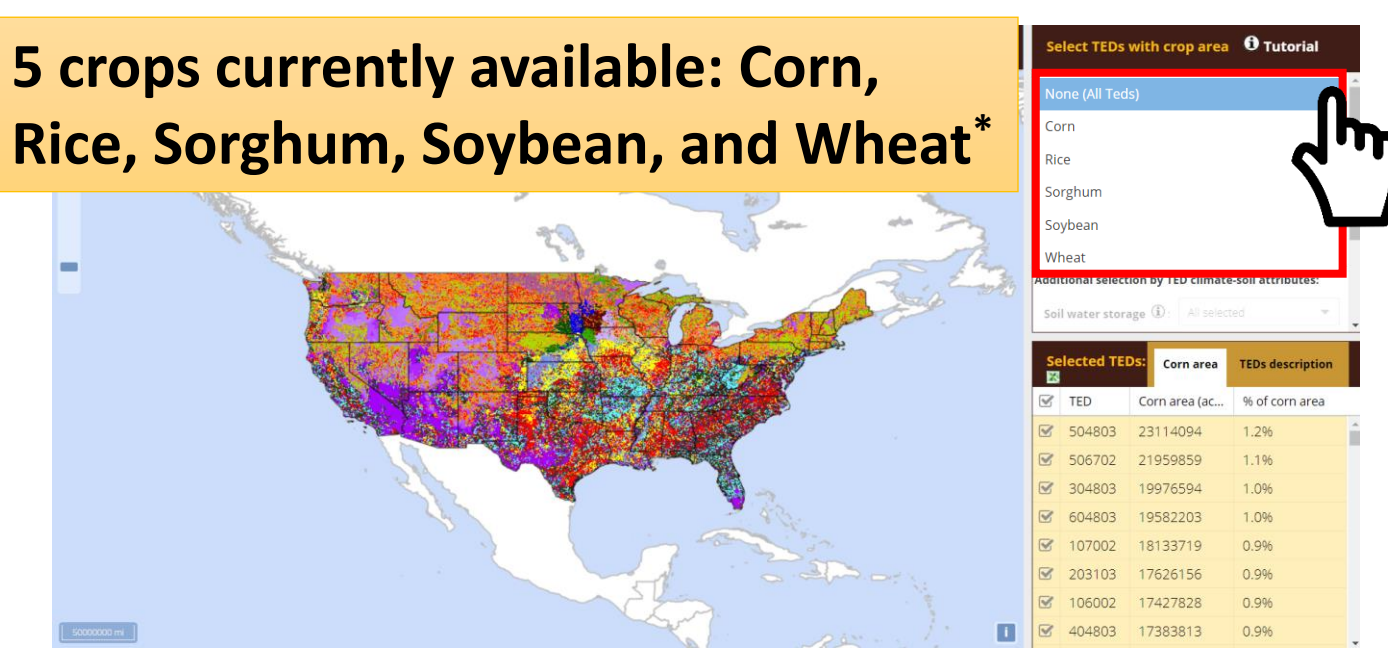

\* Wheat includes winter wheat, spring wheat, and durum wheat

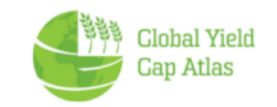

#### **2. Area of interest**

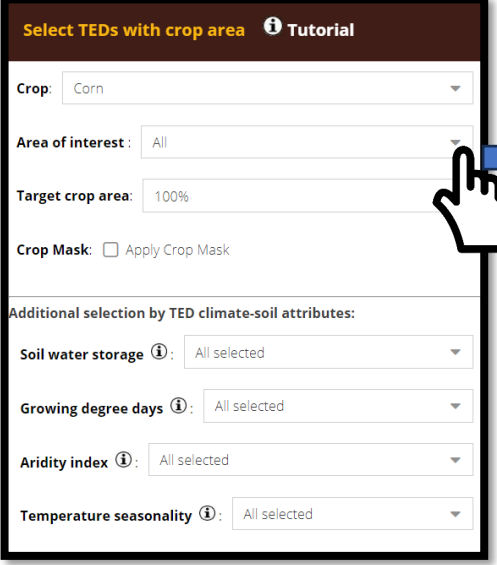

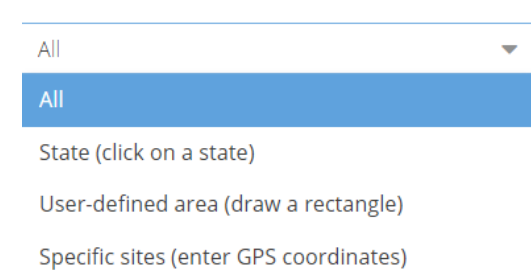

The default Area of Interest is the entire USA. Other options are explained in subsequent slides.

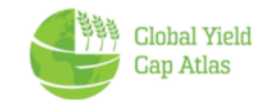

### **3. Target crop area**

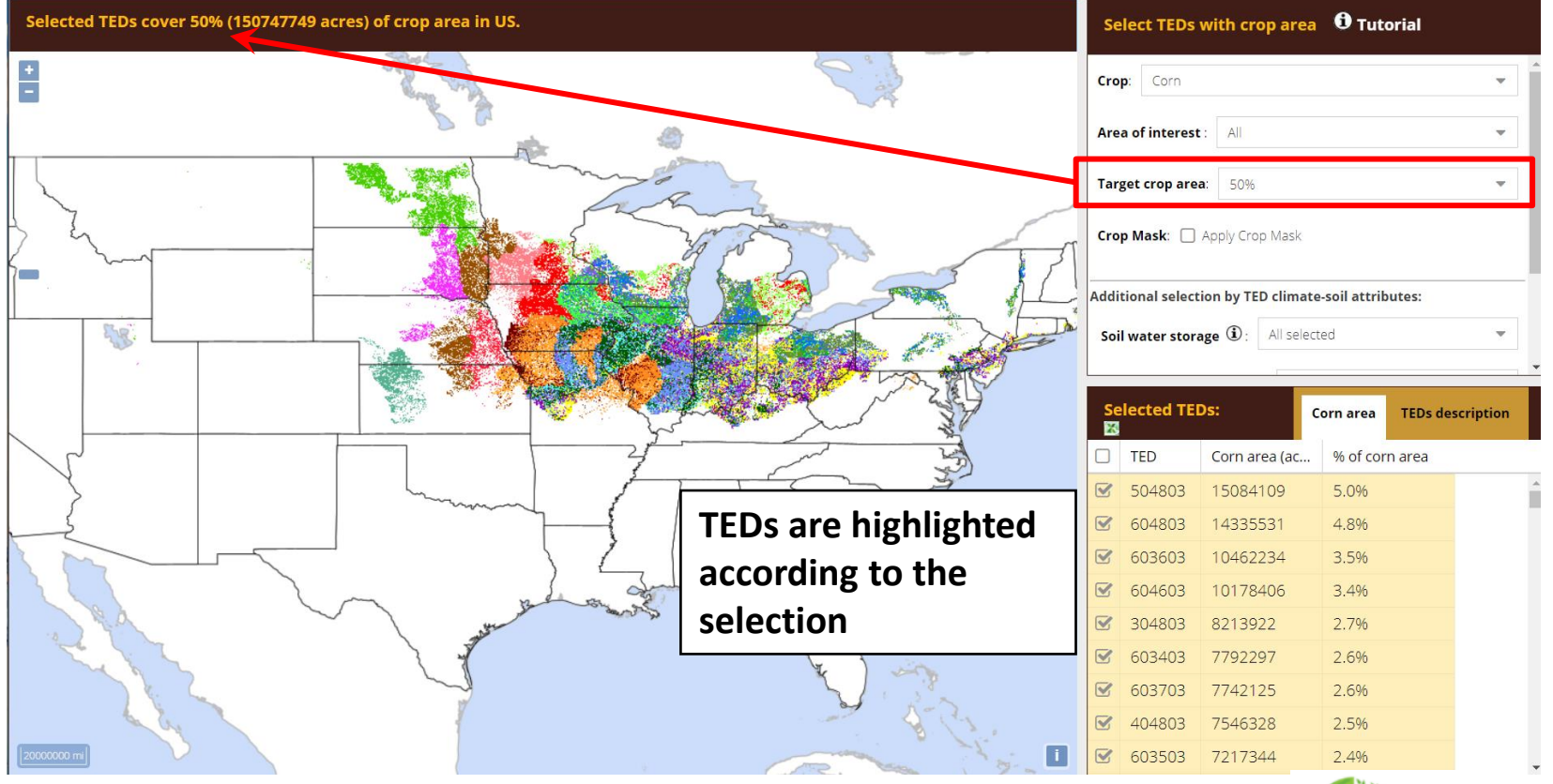

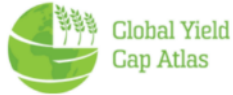

#### **TED selection – Important notes**

- When the tool first loads, it shows all TEDs in the US
- The user can choose to view any % of crop area up to 100% - but when many TEDs are selected (e.g., those that cover 70% of all corn area in the US), each TED cannot be represented by a unique color, and the selection includes many TEDs with very small crop area.
- To better visualize the extent of each TED when the area of interest is the entire USA, we recommend selecting a crop area of 50% or less

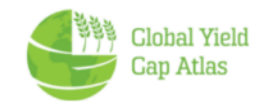

#### **4. Actual crop production (corn mask)**

#### Checking "apply crop mask" further filters areas where the selected crop is produced

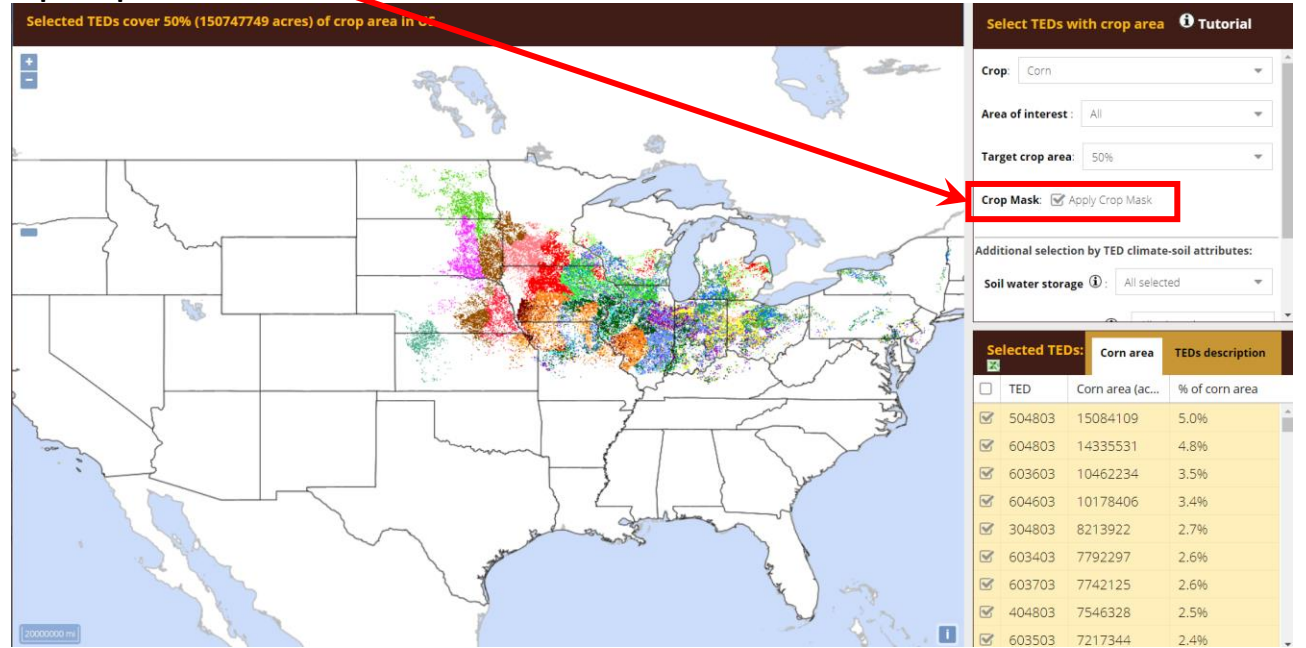

Crop masks are based on 2008-2021 USDA-NASS cropland data layers.

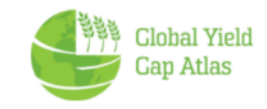

#### **4. TED climate-soil attributes**

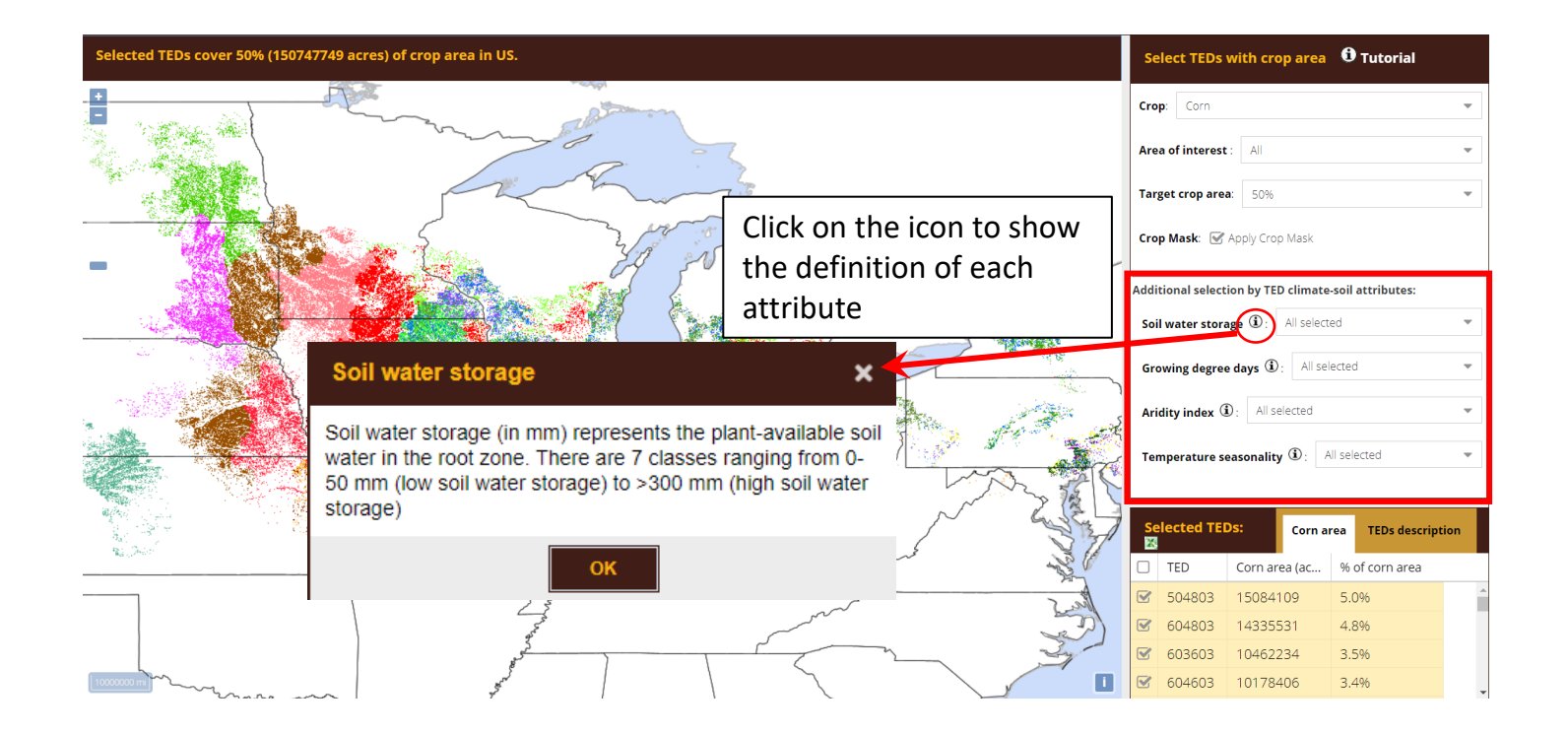

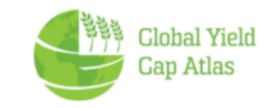

#### **4. TED climate-soil attributes**

#### **You can select by combination of the 4 attributes defining TEDs**

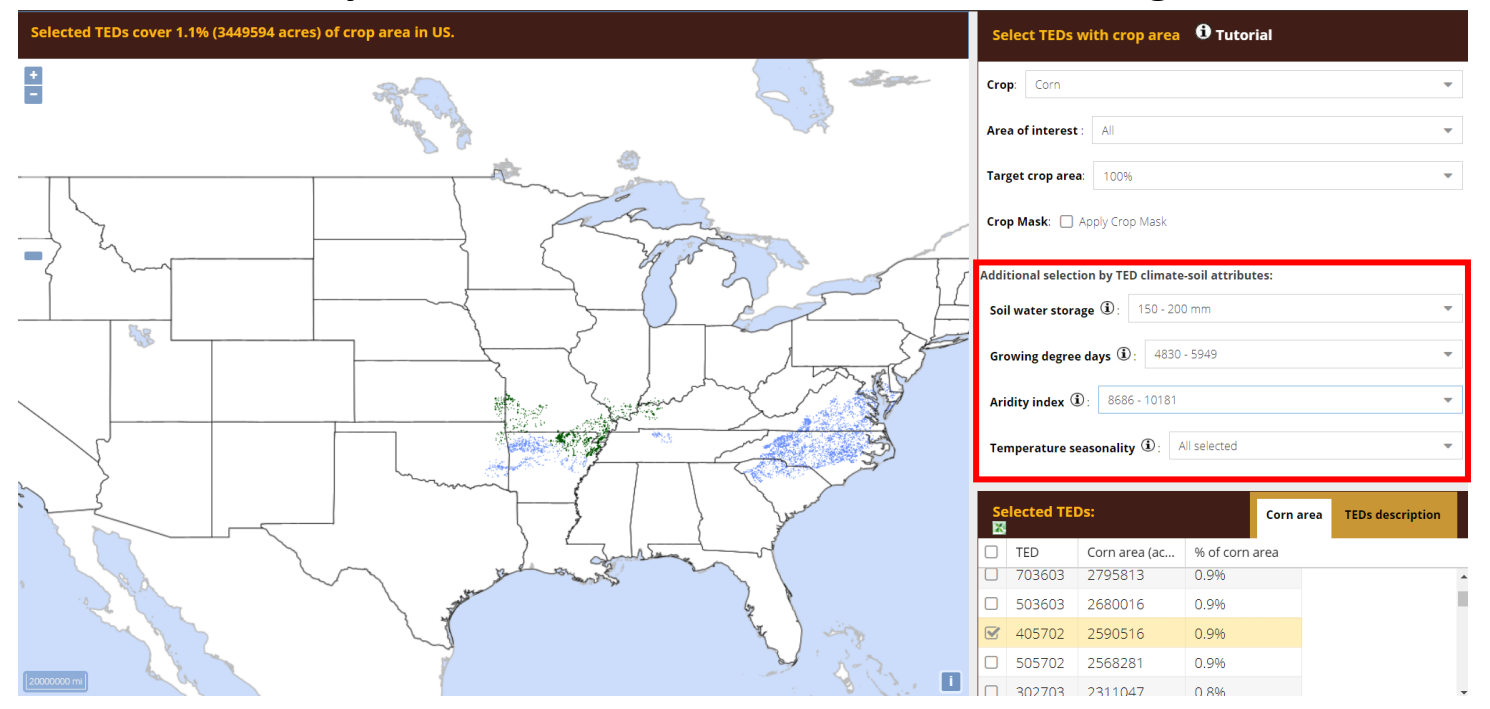

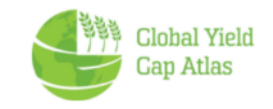

#### **2.b. Area of interest: Select by State**

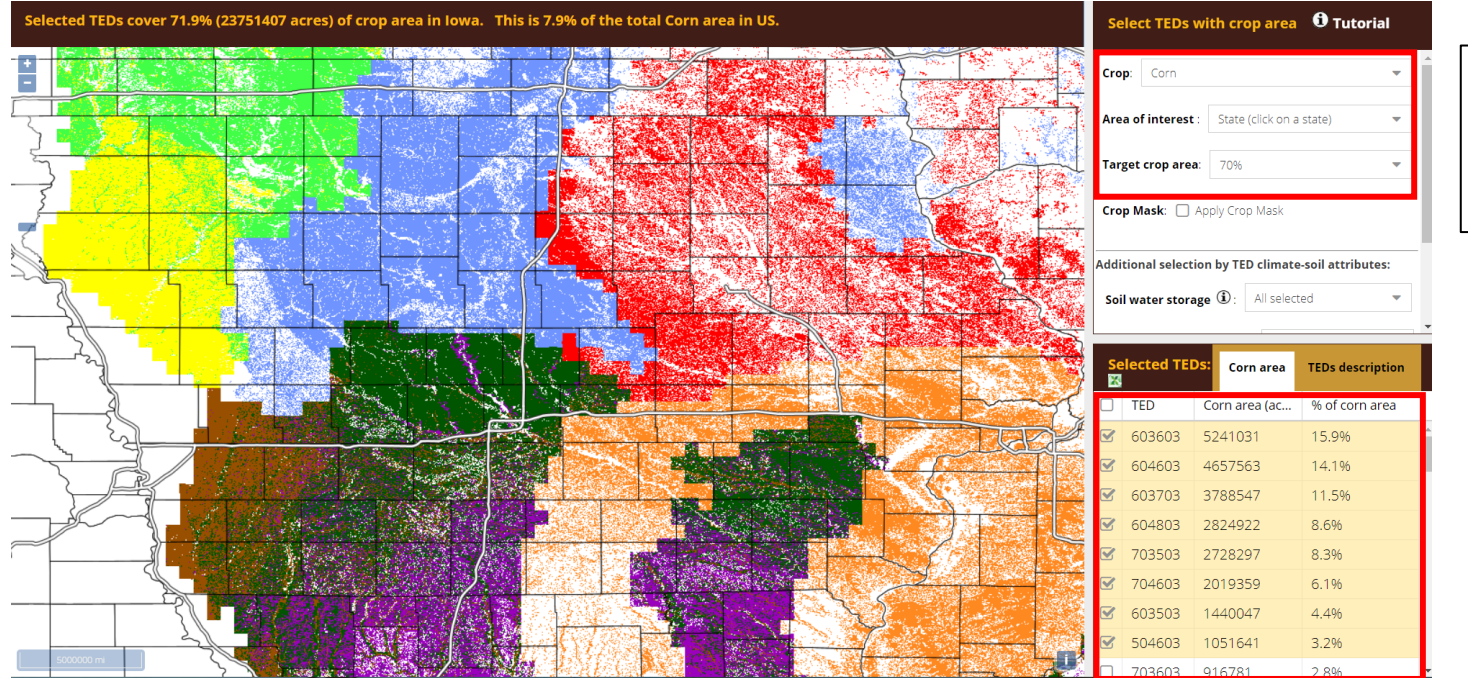

Example: user selected **70% of corn in Iowa**

Each color corresponds to one TED. In the case of Iowa, production areas were categorized into **eight TEDs.**  Zooming out, the TED tool will show other areas where the same seven TEDs are found (*see next slide*).

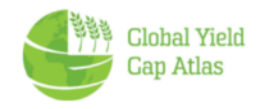

#### **TEDs in Iowa extends to other states**

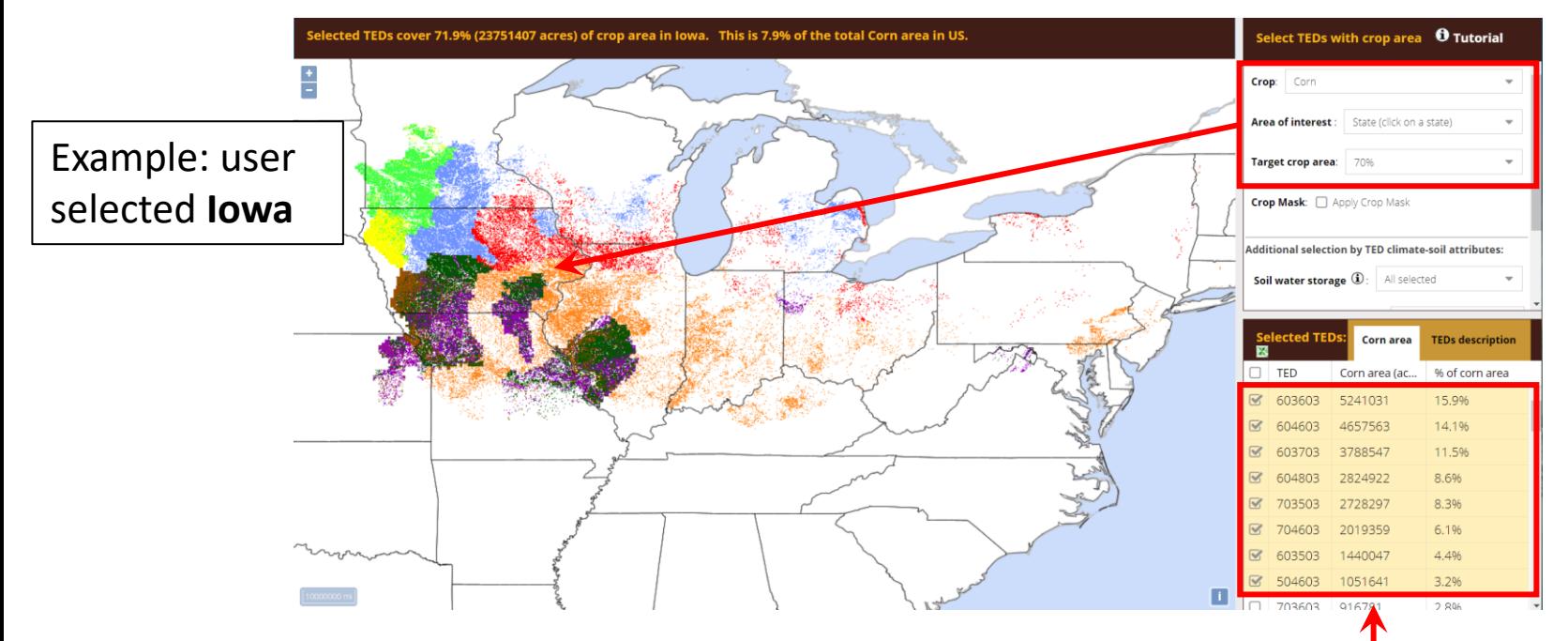

Each color corresponds to TED. In case of Iowa, production area were categorized into **eight TEDs**

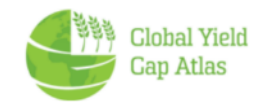

#### **2.c. Area of Interest: User-defined rectangle**

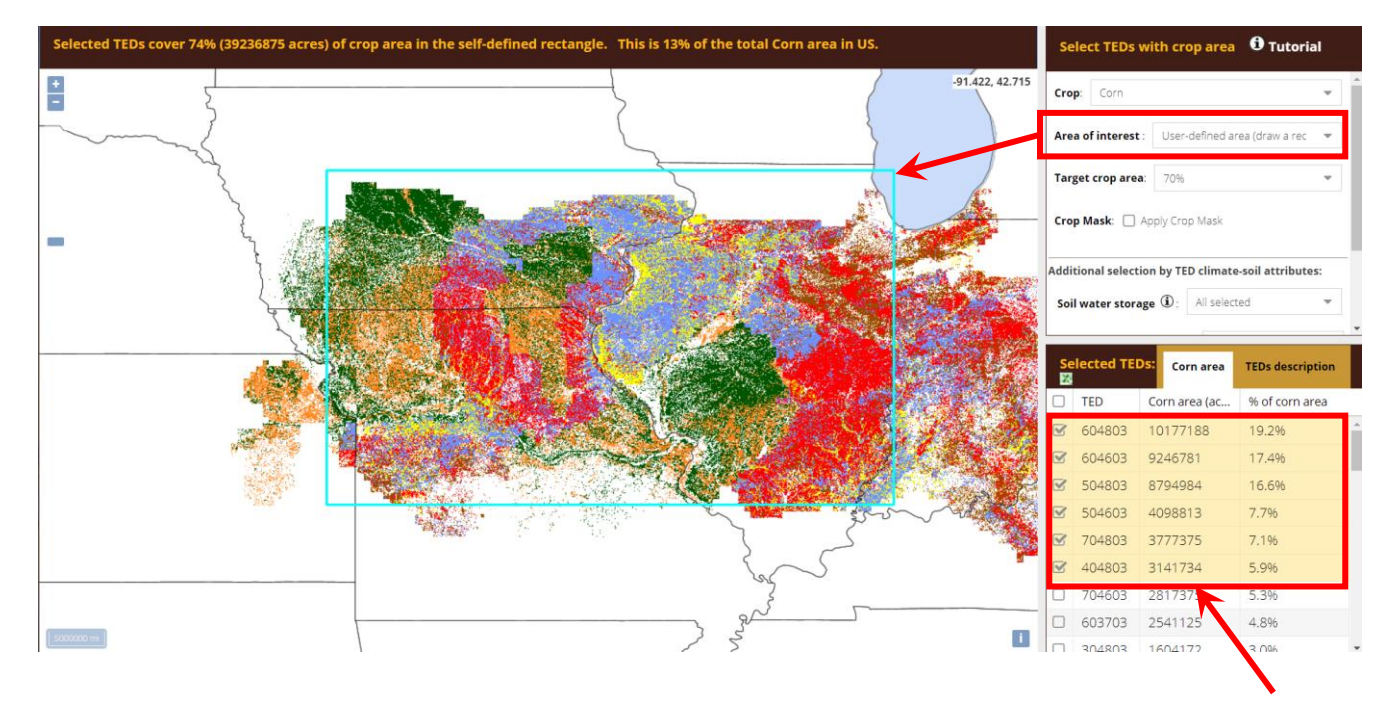

User selected an area including 70% of TEDs within the rectangle that was represented by **six TEDs**

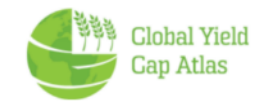

## **2.d. Area of interest: Specific sites (GPS coordinates)**

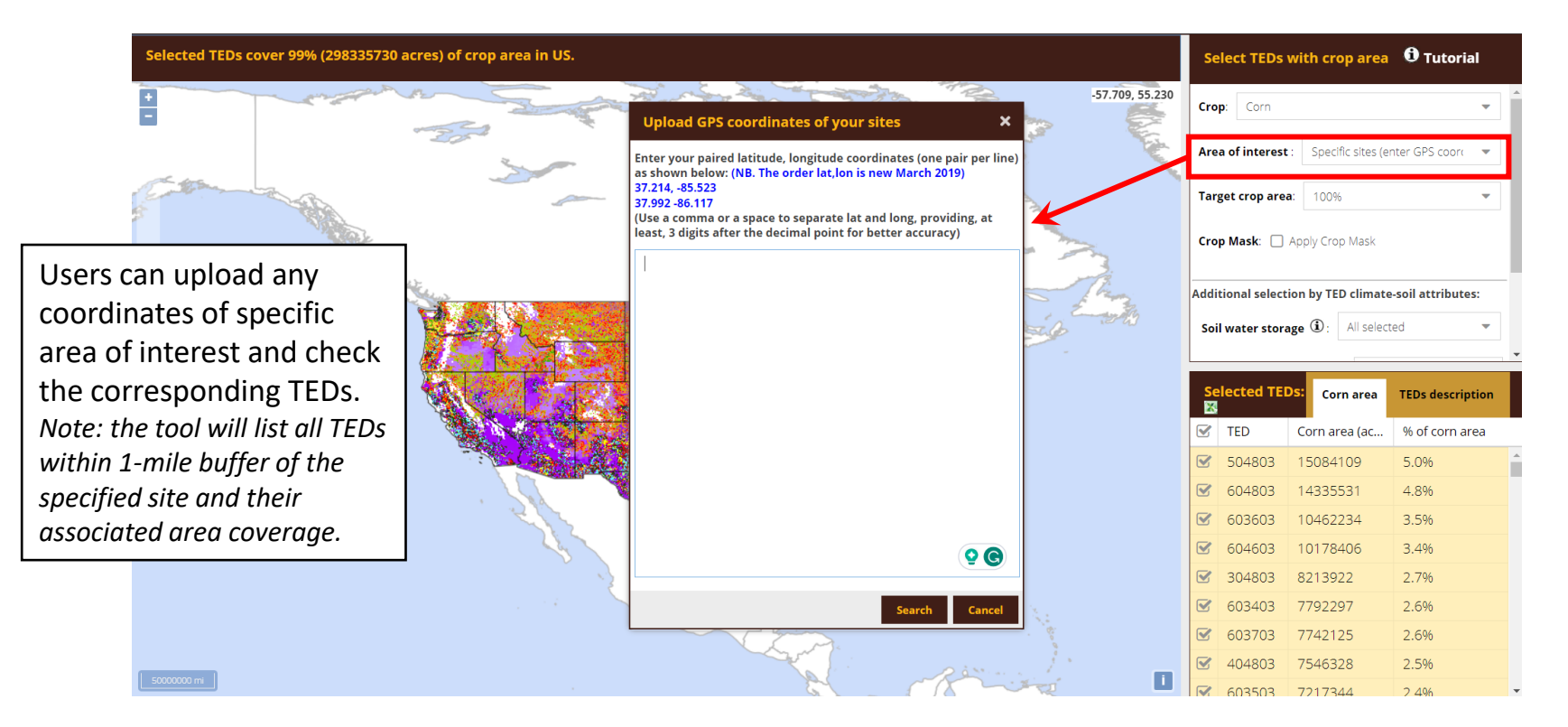

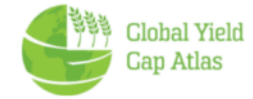

#### **List of selected TEDs**

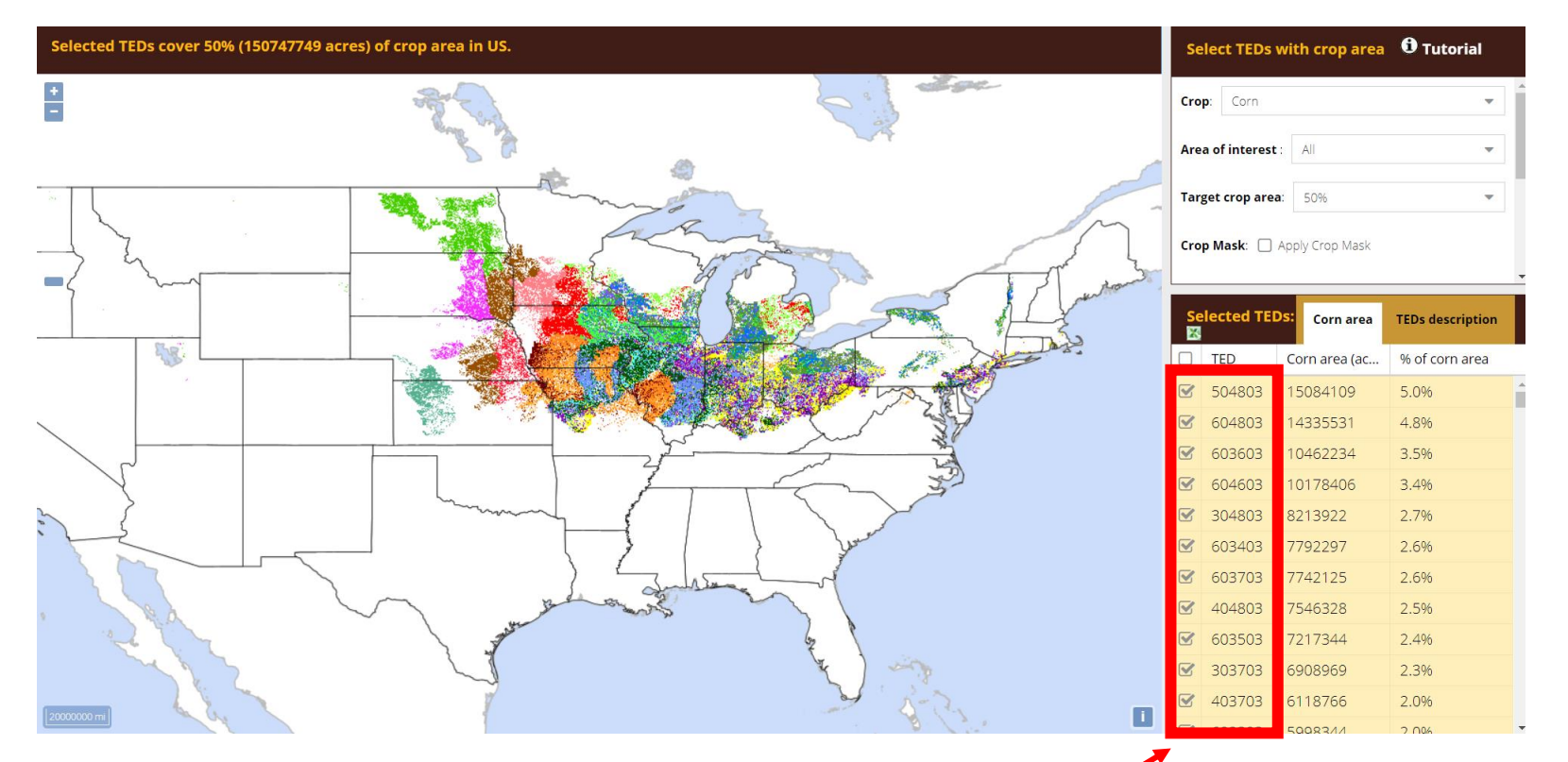

Scroll down in the lower right panel to see the full list

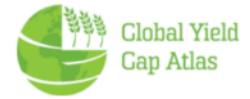

#### **Associated crop area for each TED**

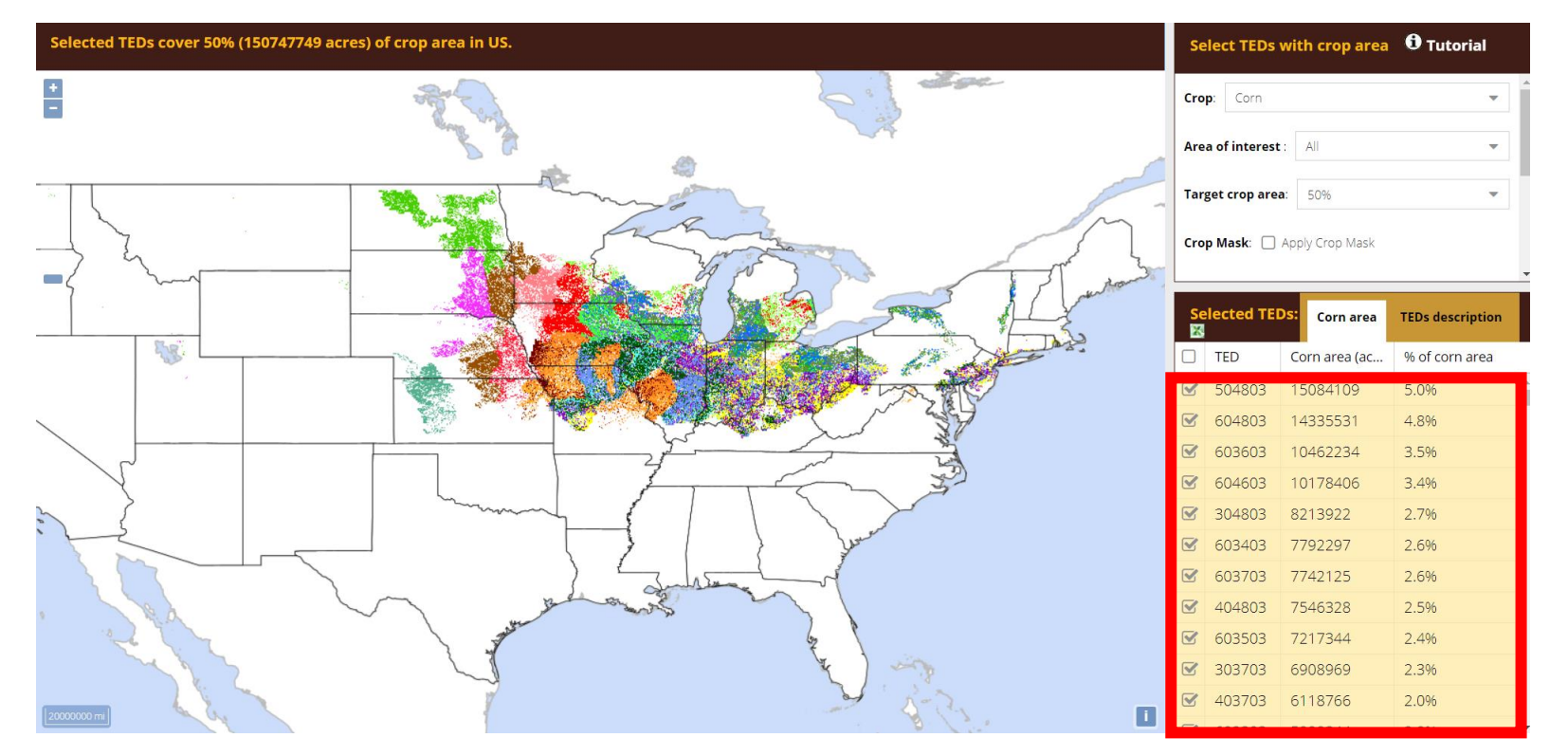

Crop area (acres and % of US total) represented by each TED for the selected crop is shown

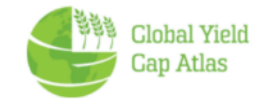

#### **Further TED selection**

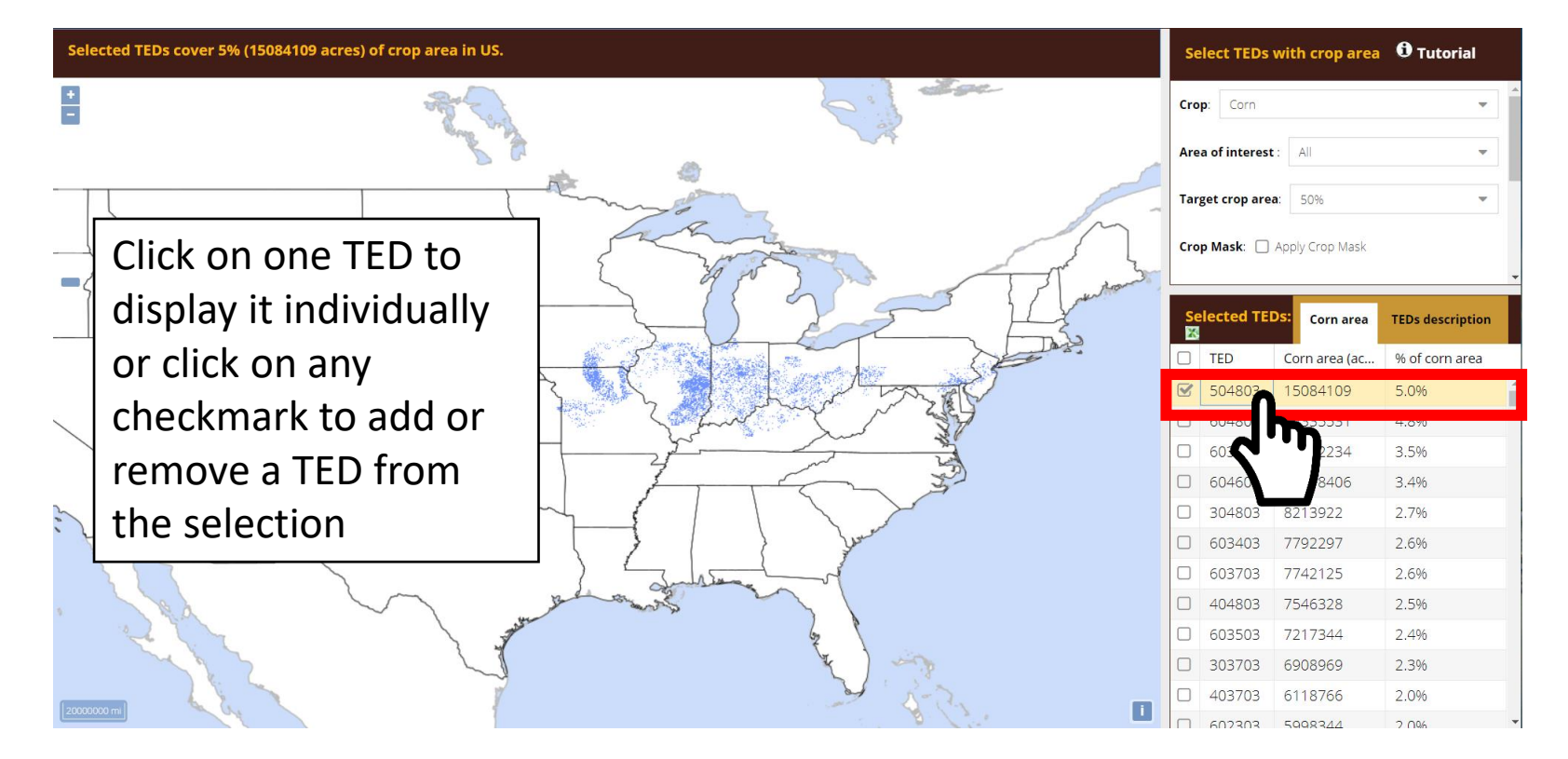

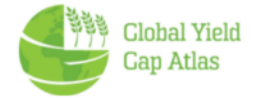

#### **Export selected TED information**

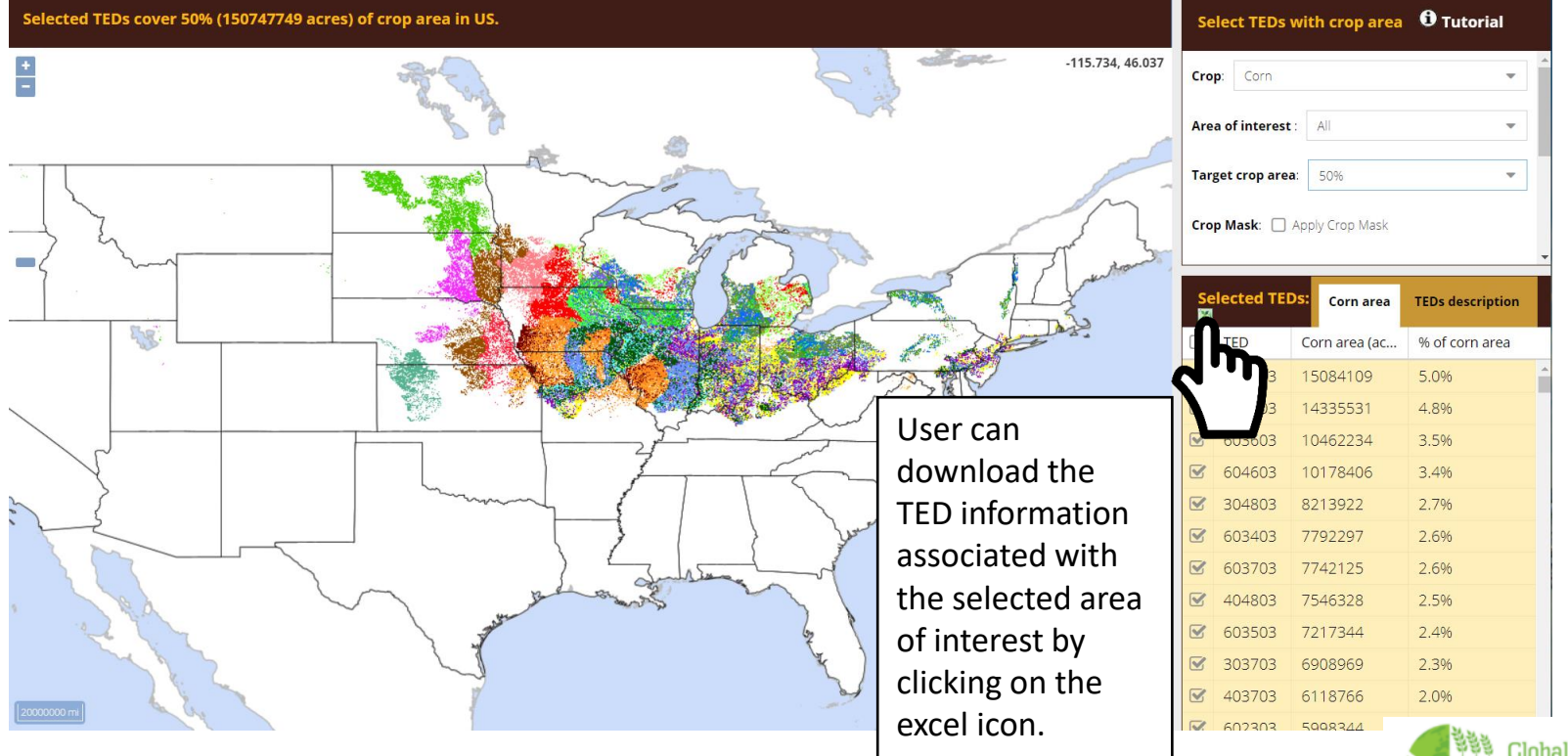

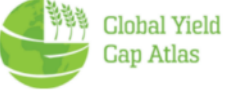

#### **Downloaded file with TEDs and attributes**

**TED download in csv-format** 

#### Thank you for your interest in GYGA TEDs. In case the download doesn't start please click here.

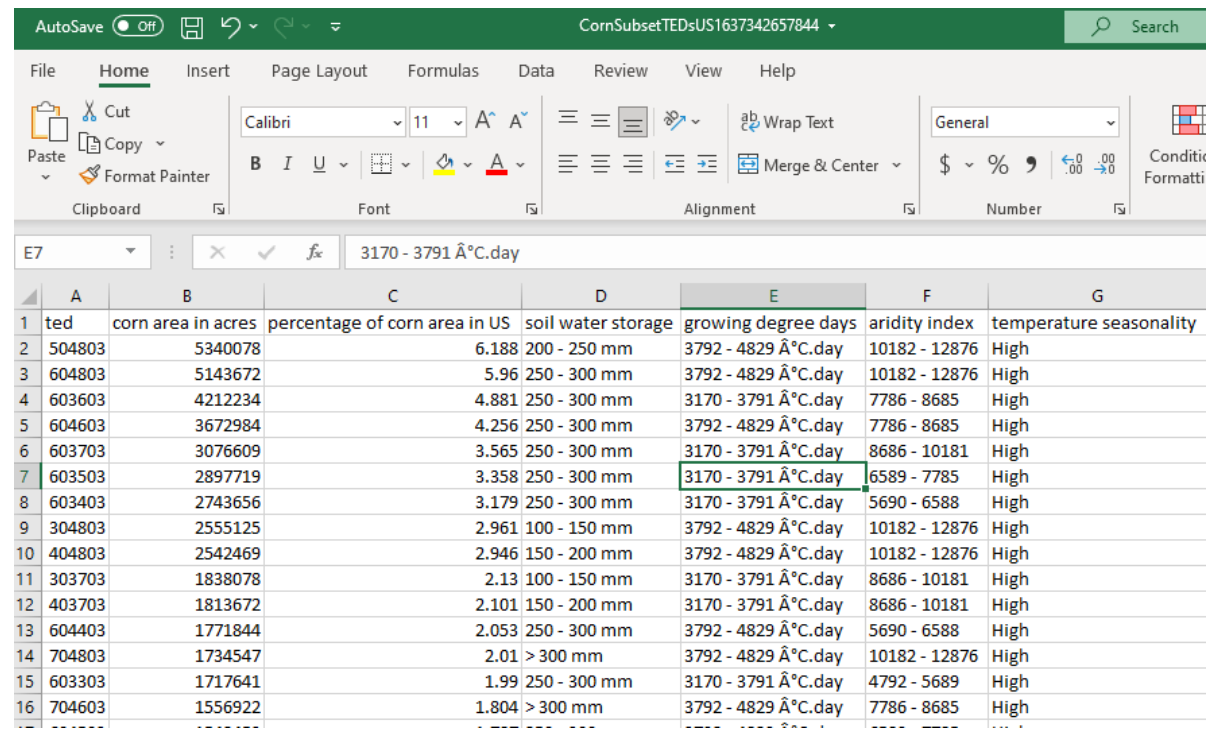

Note: the csv-file has a UTF-8 encoding. If the file is opened in Excel, a  $\hat{A}$ symbol will appear before the GDD units.

To avoid that, you can follow the instructions [on this link](https://answers.microsoft.com/en-us/msoffice/forum/all/how-to-open-utf-8-csv-file-in-excel-without-mis/1eb15700-d235-441e-8b99-db10fafff3c2)

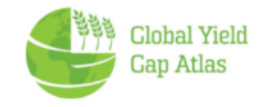

#### **Access to TEDs**

- **TEDs can be accessed via :**
	- **[https://www.toolted.org](https://www.toolted.org/)**
	- **<https://www.yieldgap.org/web/guest/technology-extrapolation-domains>**
- **The TEDs can be requested for free in the case of non-profit organizations.**
- **In the case of for-profit organizations, there are two ways to have access to the TEDs:**

**1. By purchasing a GYGA sponsorship or commercial license, which provides access to all the data included in the GYGA website: <https://www.yieldgap.org/licensing-and-sponsorship>**

- **2. By purchasing a license ONLY for accessing the TEDs** *via* **NUtech ventures:** 
	- **TEDs for the entire United States:<https://marketplace.unl.edu/nutechmarketplace/nutech-teds.html>**
	- **TEDs for Sub-Saharan Africa:<https://marketplace.unl.edu/nutechmarketplace/nutech-teds-ssa.html>**
- **If you want to discuss extensions and/or applications of TEDs for other geographic areas or uses, feel free to contact us at: [pgrassini2@unl.edu](mailto:pgrassini2@unl.edu) (Professor Patricio Grassini, University of Nebraska-Lincoln).** Clohal Yield

### **Acknowledgements**

Development of the TED tool was supported by

- Bill and Melinda Gates Foundation
- Advanced Research Projects Agency Energy of the U.S. Department of Energy

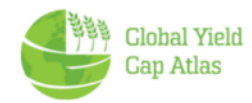